## **Ülesanne 1: Ühe pneumosilindriga rakenduse juhtimine**

Hoone katusel on aken (joonis 1.1). See on liiga kõrgel, et seda käsitsi avada ja sulgeda. Hoonesse on juba paigaldatud suruõhuvõrk, seega saame kasutada akna avamiseks ja sulgemiseks pneumosilindrit.

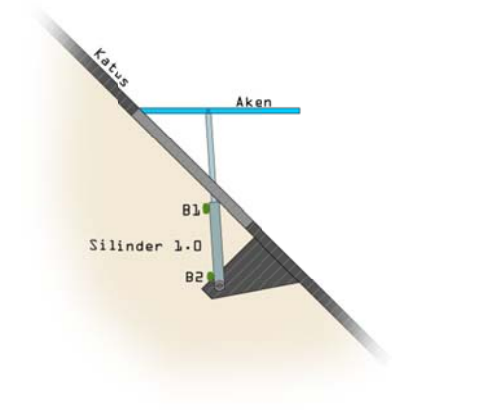

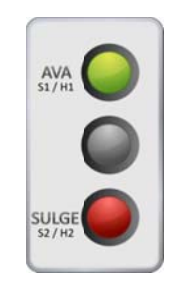

Joonis 1.2. Juhtpaneel

Joonis 1.1. Rakenduse paigutus

Juhtpaneelil (joonis 1.2) on kaks nuppu:

S1 – Avab b akna

S2 – Sulgeb akna

Iga nupu all on LED indikaator, mis näitab akna olekut – näiteks, kui aken on kinni, siis põleb H2.

Kuna aknal on kaks olekut (avatud ja suletud), siis vajame pneumosilindri külge kahte andurit (B1 ja B2).

## **COL Pneumoskeem m**

Süsteemi pneumaatilise osa (joonis 1.3) jaoks kasutame me akna täielikuks avamiseks piisavalt pika varrega kahepoolse toimega silindrit (1.0), solenoidiga 5/2 pneumojaotit (1.1) ja õhuallikat (0.1).

## **Elektriskeem**

Süsteemi elektriline osa (joonis 1.4) koosneb kahest nupplülitist (S1, S2), kahest herkonandurist (B1, B2), kahest indikaator-LEDist (H1, H2), ühest solenoidist (Y1) ja ühest Siemens S7-300 kontrollerist (digitaal sisend-/väljundmooduli(te)ga).

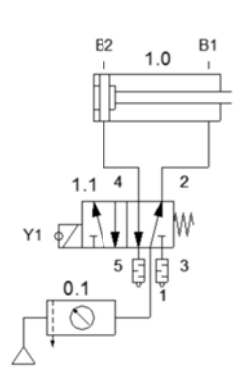

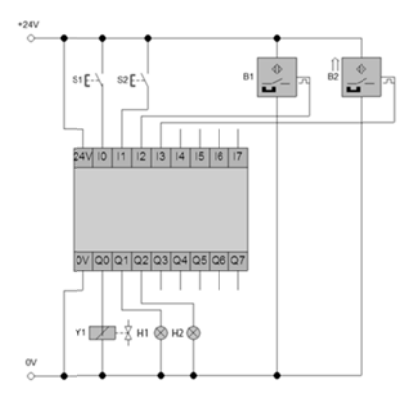

Joonis 1.3 3. Pneumoske eem

Joonis 1.4. Elektriskeem

**PLC Programm m**

Kui nupp S1 on vajutatud, siis lülitatakse sisse solenoid Y1. S1 nuppu all hoides ei üritata solenoidi korduvalt sisse lülitada tulenevalt positiivse frondi (FP või P instruktsioon) tuvastusest. FP või P instruktsioon seab M 0.0 biti kõrgeks, et mäletada eelnevalt tuvastatud positiivset fronti ja seda bitti ei nullita enne nupu S1 lahti laskmist.

Kui vajutatakse nuppu S2, siis lülitatakse solenoid Y1 välja. Jällegi kasutatakse positiivse frondi tuvastust, et vältida mitmekordset väljalülitusoperatsiooni. Andurite B1 ja B2 väärtused kantakse otse üle lampidele H1 ja H2, peaaegu nii, nagu need oleksid elektriliselt ühendatud.

Muutujad, mida PLC programmis kasutatakse, on ära toodud tabelis 1.1.

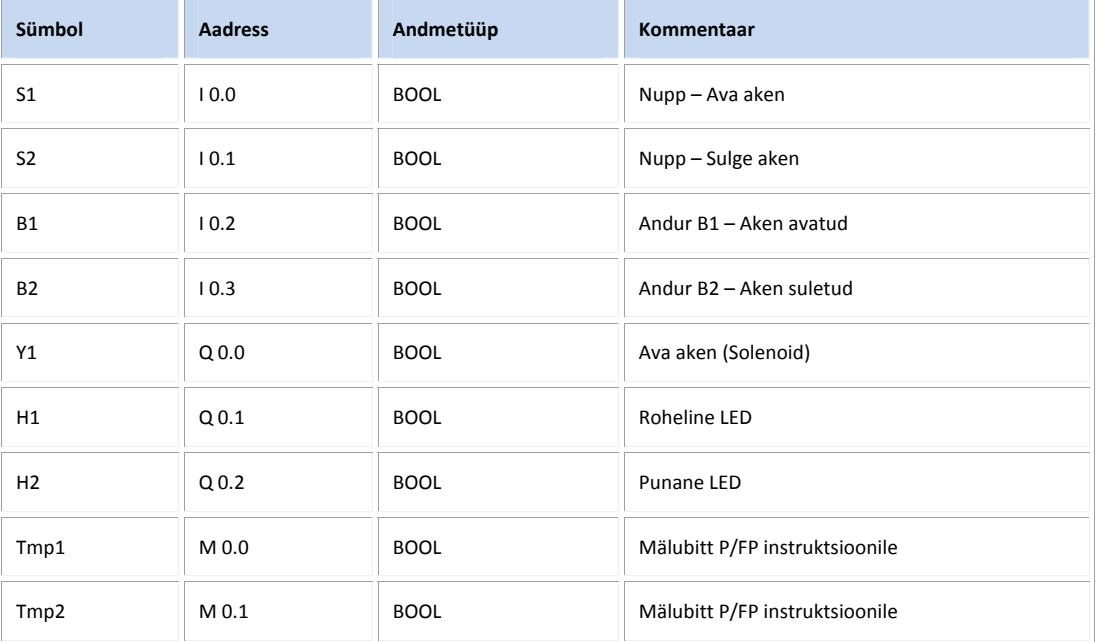

Tabel 1.1. PLC programmi muutujad

PLC programmid on kirjutatud STL, LAD ja FBD keeltes. Allpool on esitatud erinevates keeltes koos kommentaaridega programmi väljatrükk.